## Tarjeta mnemotécnica WORD

**Apoyo visual para repasar la historia mnemotécnica** *El controlador aéreo y el anfibolito*.

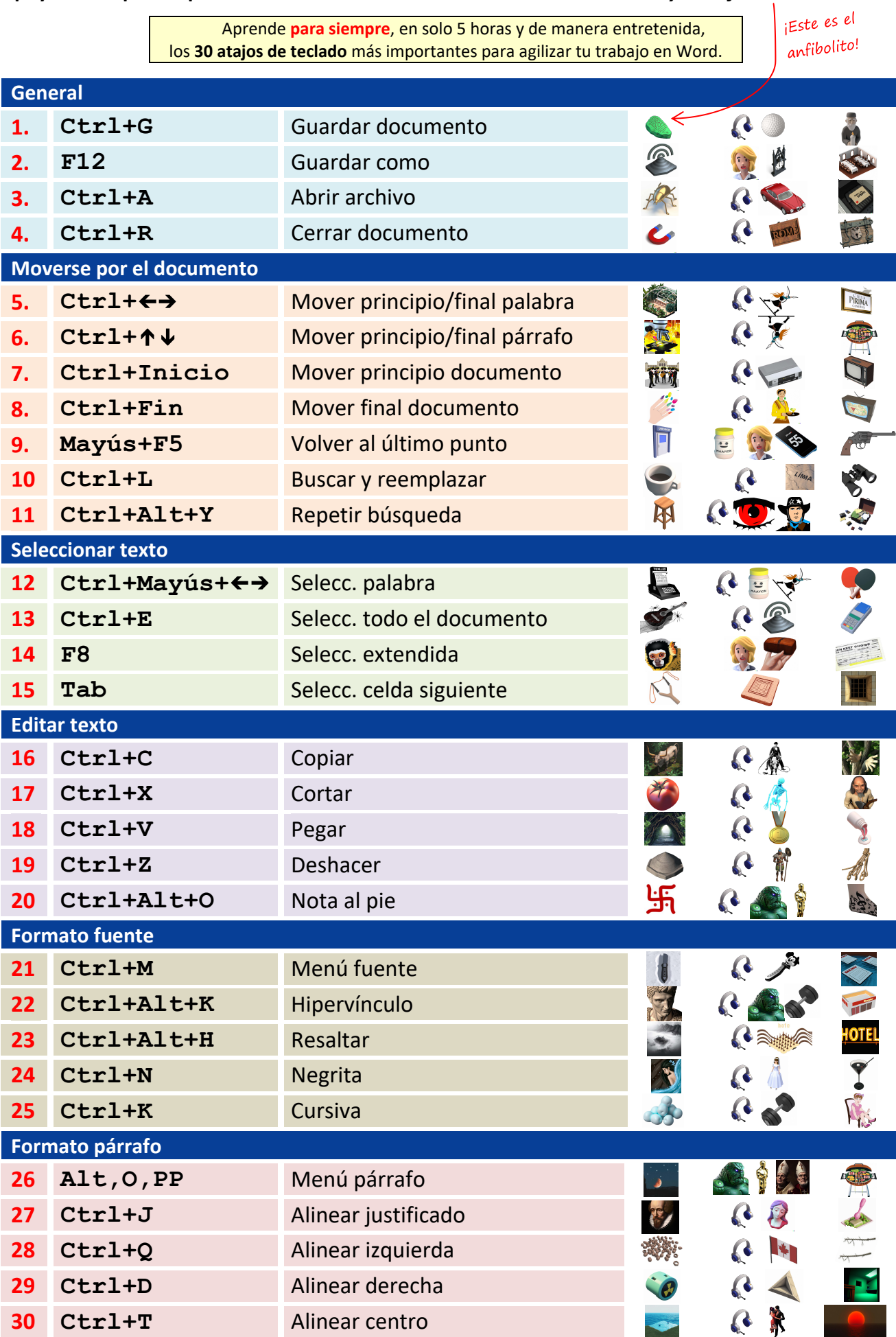

© https://proyectoword.com

 $\left\lfloor \frac{1}{\left( 1\right) ^{n}}\right\rfloor +$ 

 $\begin{array}{c} \boxed{2} \end{array}$